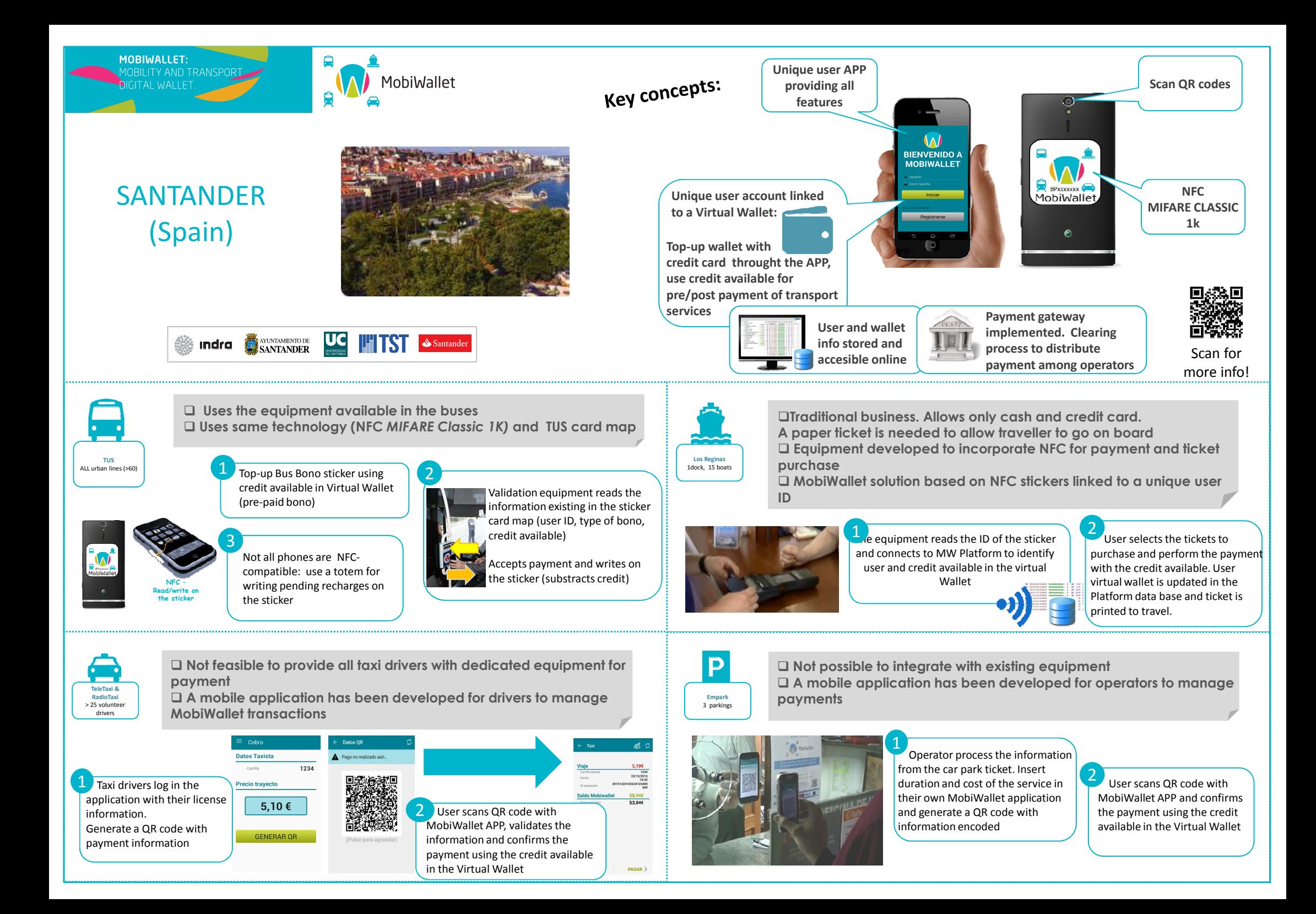

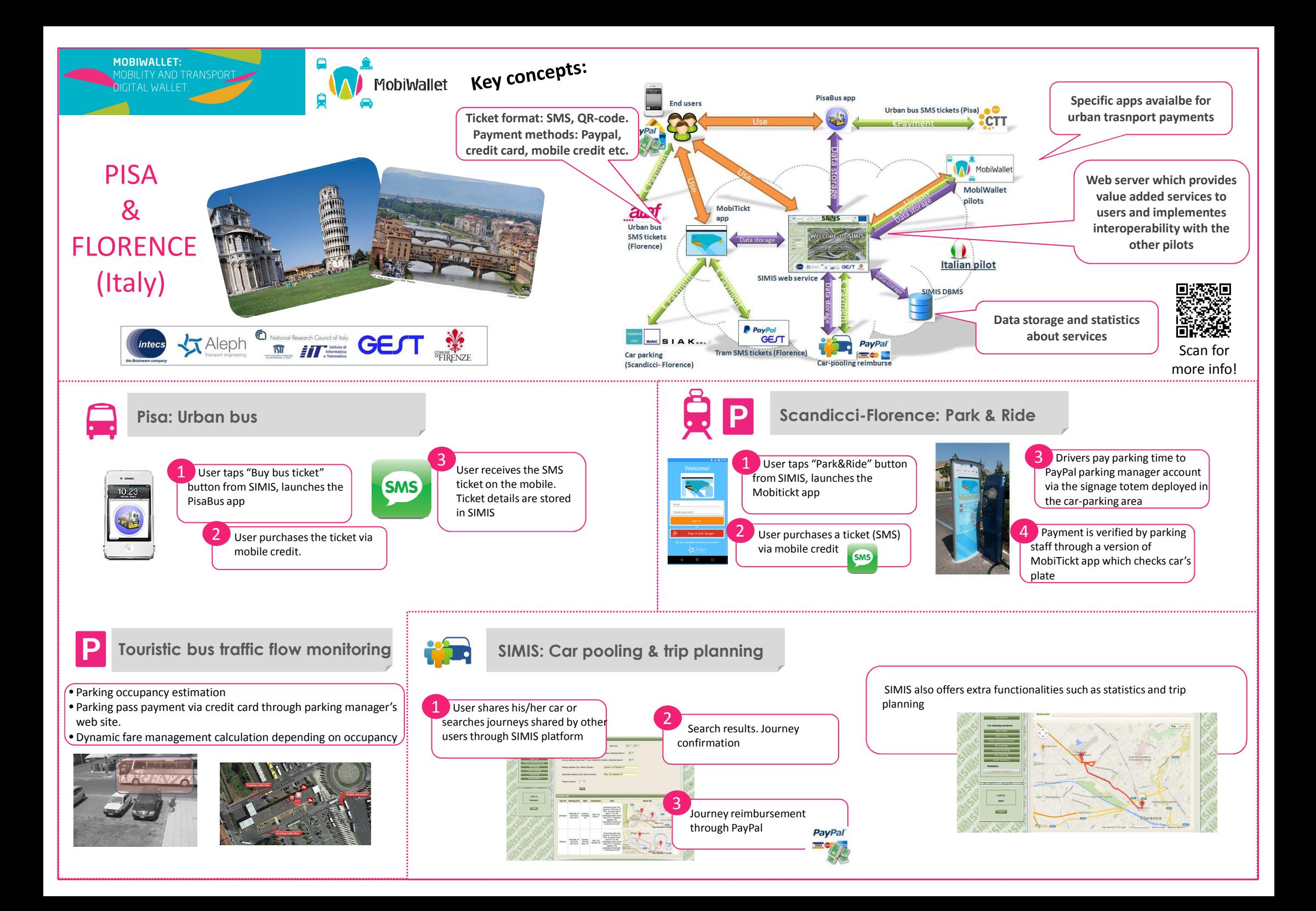

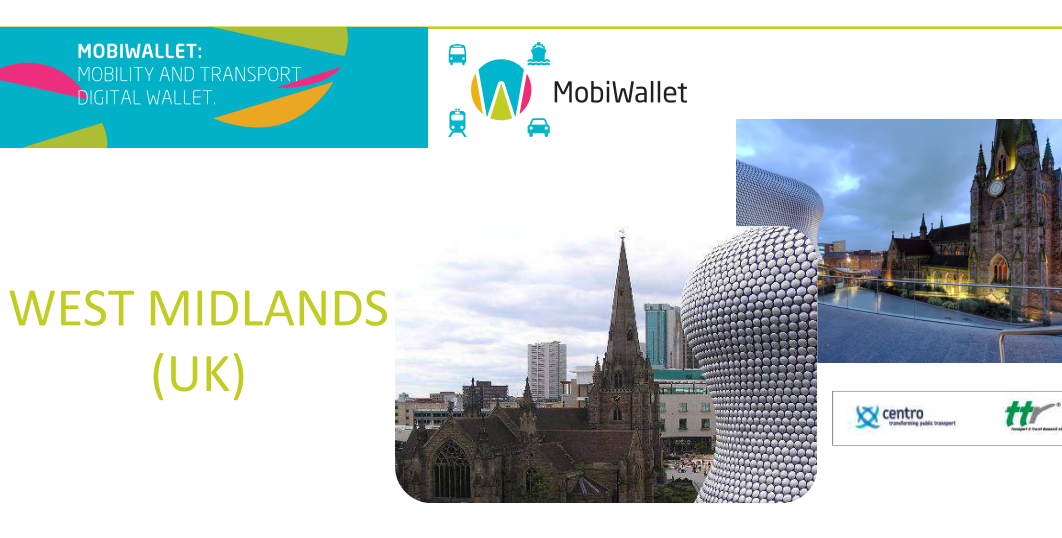

Centro aims to develop a fares management engine that will support customers in selecting the most appropriate fare for the specific journey needs, increasing smart mobility, journey planning and **integrated ticketless travel across the conurbation.**

## **Journey Planner & Intelligent Ticket Options: 'MobiWallet Engine'**

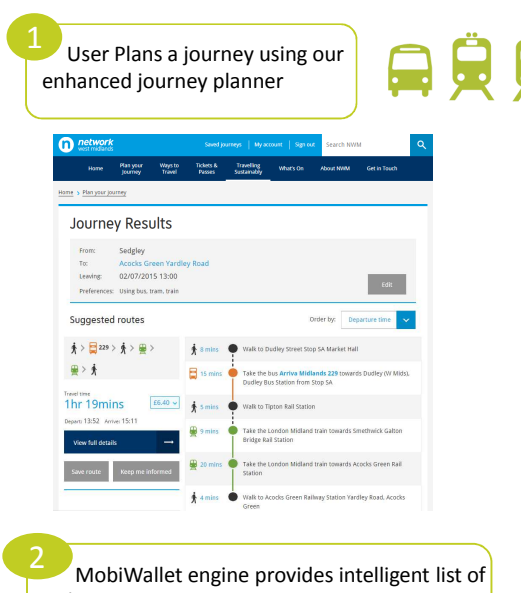

ticket options based on the user journey planned

**Registration & Payment Gateway:**

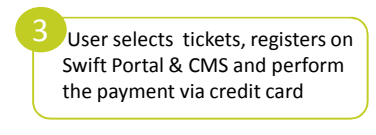

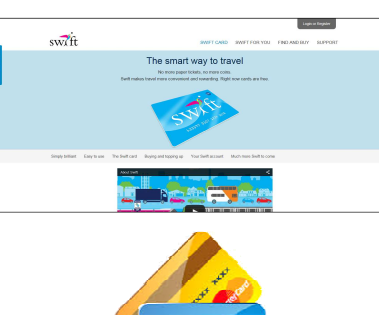

Post Journey Intelligent Feedback: a user statement is produced based on user travel history for that period, the Mobiwallet engine will recommendthe best ticket based on previous user travel undertaken. 8

## **Key concepts:**

•The development of <sup>a</sup> fares management system that helps the passenger choose the best fare for the public transport journey

• The development of an integrated mobile application 'front end' solution data feeds, fares data and other data feeds.

• The development of the NFC communication solution capable of transferring purchased tickets electronically, throughcontact, to an ITSO enabled smartcard.

• The pilot solution will link in seamlessly with delivered smartcard and intelligent information solutions so that the user truly feels that the combined services are integrated.

• This pilot will provide invaluable insight into delivering NFC solutions, maximizing the delivery of enhanced products andservices to West Midlands public transport users.

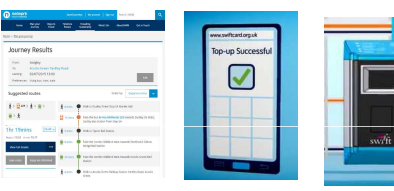

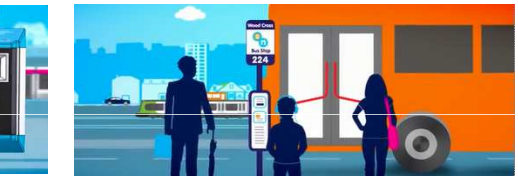

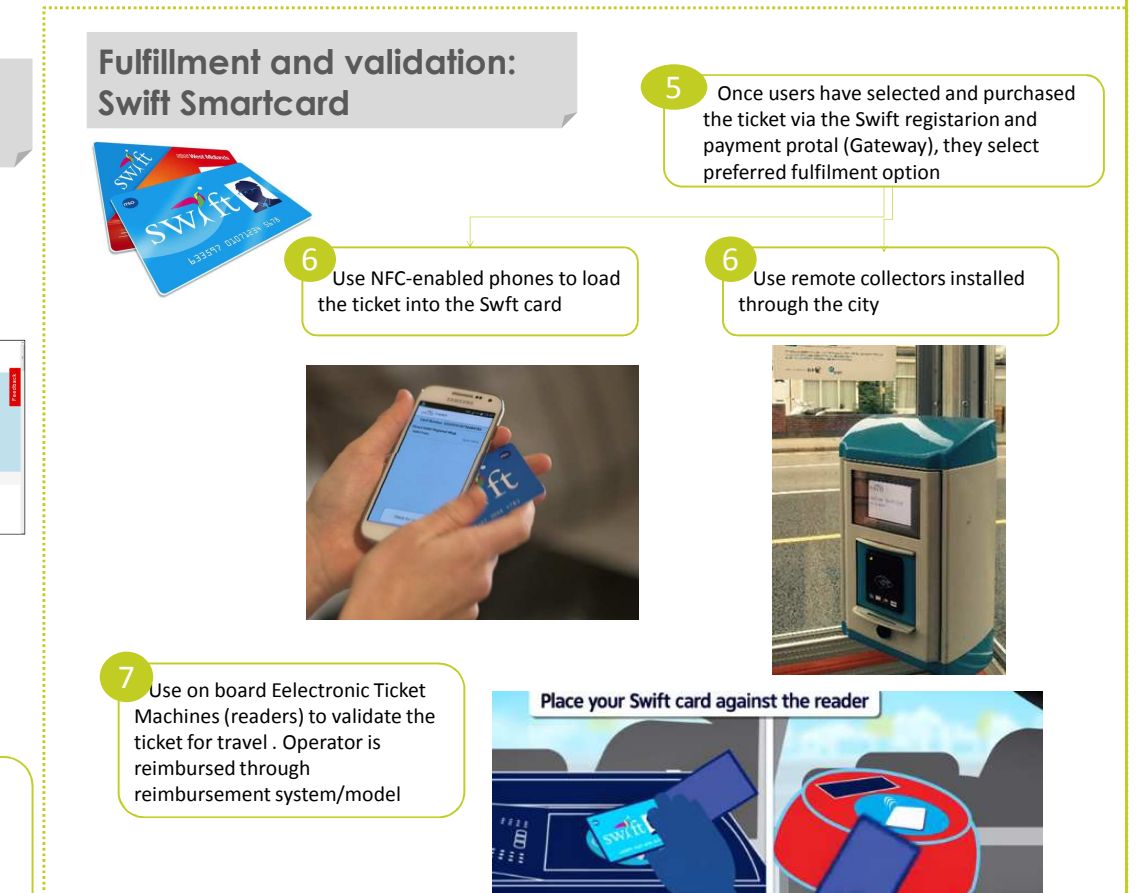

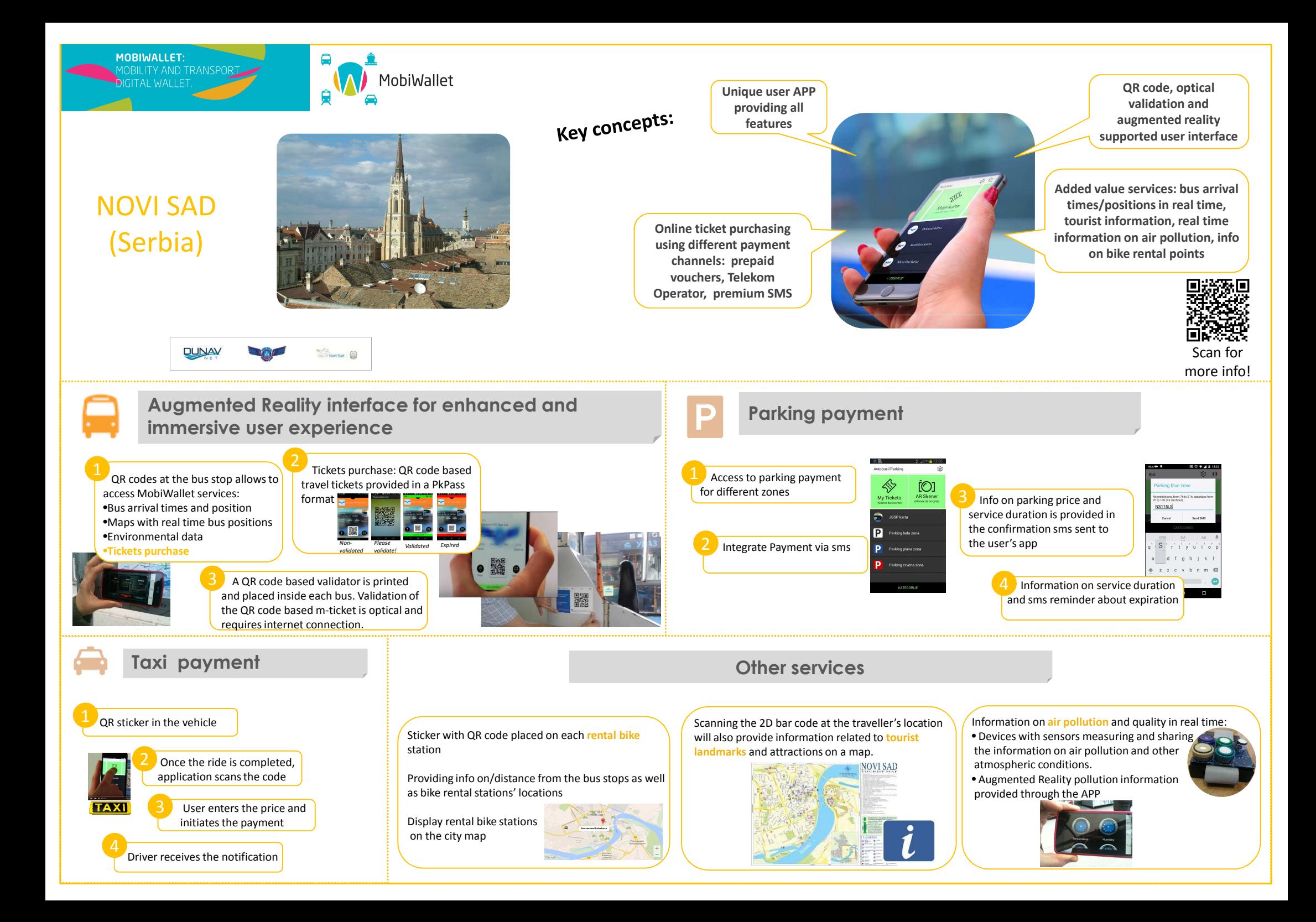